Baden-Württembergs extended lan

# BOWÜ

 $BelWii-Koordination$ 

## 43. Arbeitsbericht

Berichtszeitraum: 26.06.00 - 13.10.00

#### Inhaltsverzeichnis

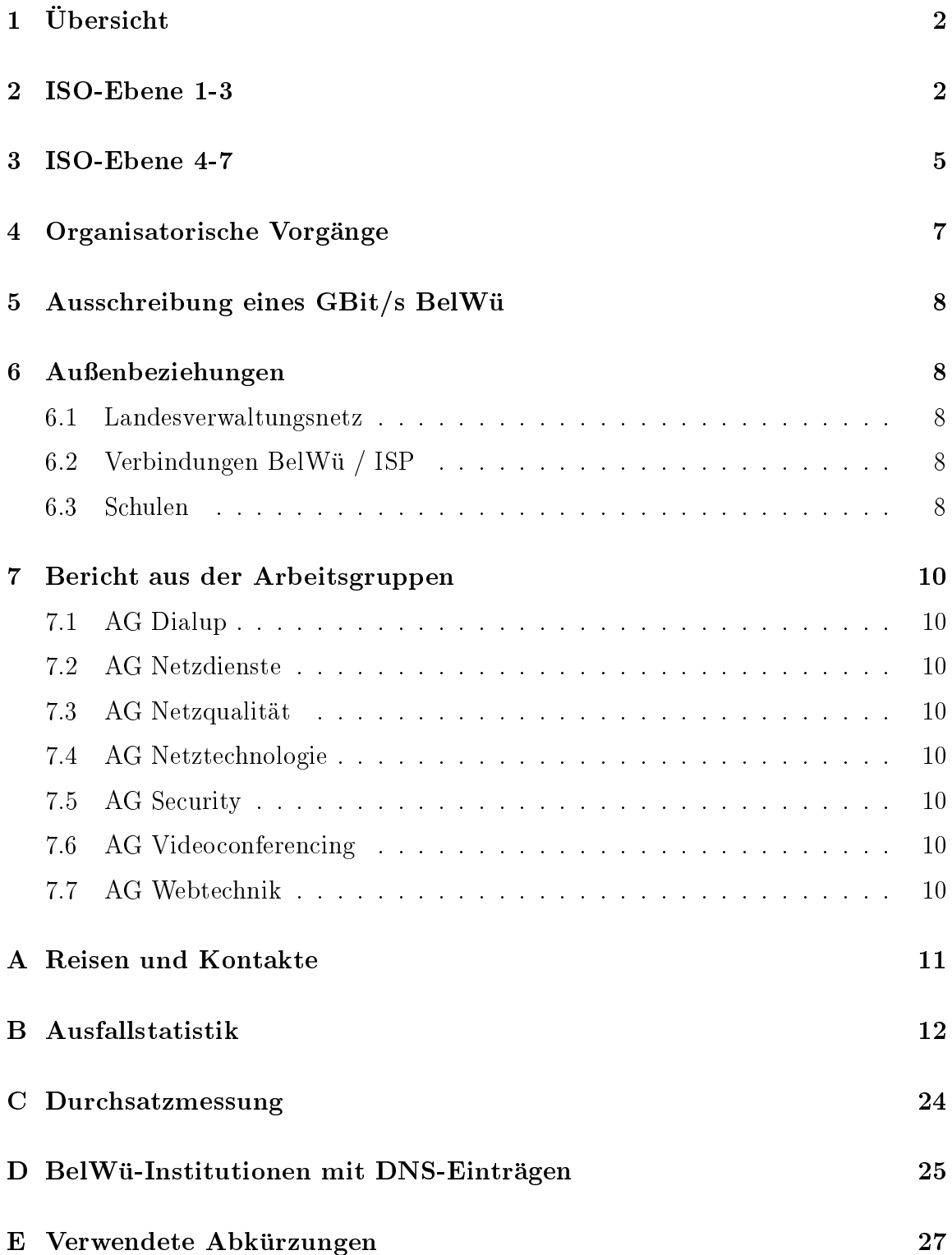

## 1 Übersicht

Das wesentliche Ereignis im Berichtszeitraum war die Ausschreibung uber ein GBit/s

## 2 ISO-Ebene 1-3

1. Im Berichtszeitraum traten folgende größere Betriebsprobleme auf:

Peeringpartner:

Am 29.07.00 war das UUnet-Peering von 8:00-16:00 Uhr wegen Umzugs des SDH-Knotens unterbrochen.

BWiN:

Am 25.06.00 war der DFN von Stuttgart aus mehrmals in der Zeit von 22:00 Uhr bis 00:00 Uhr nicht erreichbar (24 Min, 10 Min, 14 Min).

Am 03.08.00 von 23:00 bis 04.08.00, 14:15 Ausfall der internationalen Anbindung Karlsruhe Heidelberg, Mannheim, Backup uber KPNQwest.

Am 31.08.00 Störung der internationalen Verbindung aller Universitäten, Backup uber die konstantinoplek van die konstantinoplek van die konstantinoplek van die konstantinoplek van die

Am 06.10.00 von 8:00 bis 14:00 Uhr Störung der USA-Anbindung, Backup uber 1986 – Karl Senator 1986 – Karl Senator 1986 – Karl Senator 1986 – Karl Senator 1986 – Karl Senator 1986

Tesion:

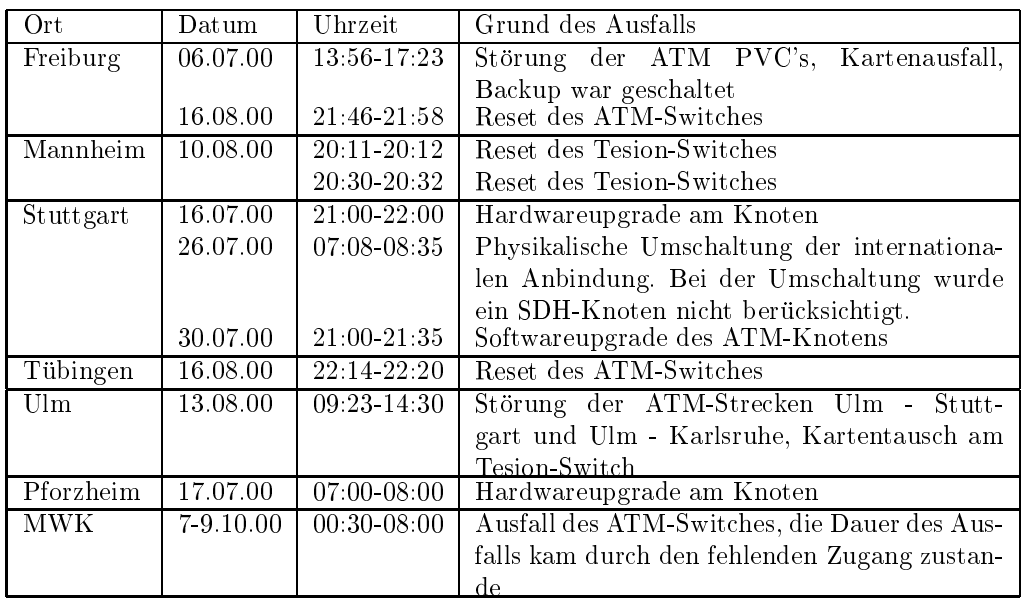

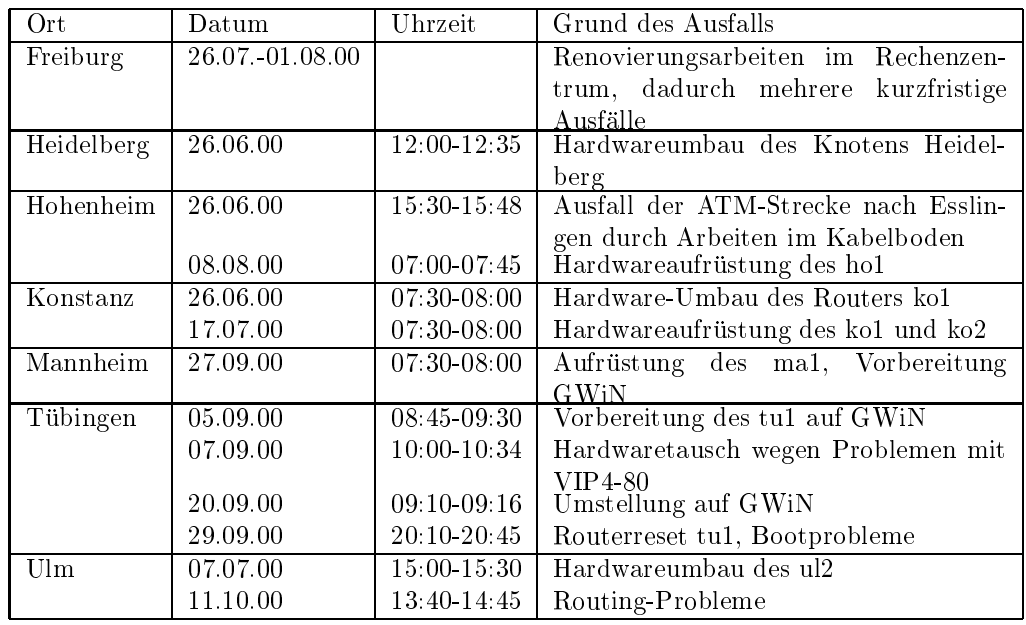

 $\bullet\,$  An den Universitätsstandorten gab es folgende Probleme:

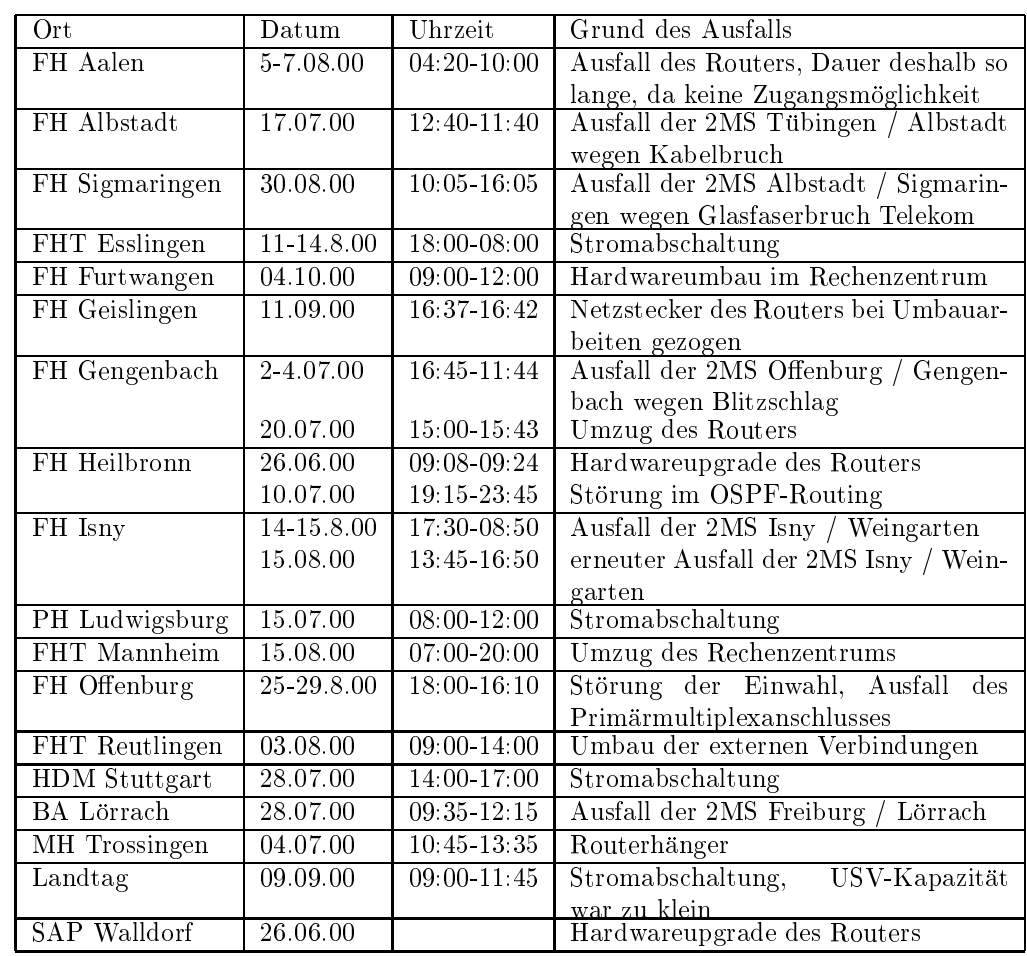

 An den Fachhochschulstandorten und anderen Standorten gab es folgende Probleme:

- 2. Die neuen Cisco VIP4/80 Boards machen teilweise Probleme.
- 3. Der zentrale GWiN Standort an der Universitat Stuttgart wurde in Betrieb genommen. Hieruber wurden die GWiN Anschlusse der Universitaten Hohenheim und Tubingen realisiert. Um die eingekaufte Kapazitatsgrenze von <sup>330</sup> GByte pro Monat nicht zu ubersc hreiten, wurden Teile des IP-Verkehrs uber den kommerziellen Upstream (derzeit KNPQwest) geleitet. Im Rahmen der  $U$ stellung auf das Gwinnerigen  $U$ urden bisherigen  $U$ urden bisherigen  $U$ urden  $U$ urden) auf das Gwinnerigen  $U$ urden) auf das Gwinnerigen bisherigen bisherigen bisherigen bisherigen bisherigen bisherigen bisherigen b den kommerziellen Upstream umgestellt.
- 4. Ein von DFN unabhängiges Routing erfolgt für nicht-universitäre BelWü-Teilnehmer seit 15.10.99 (Telekom: 15.10. - 2.11.99; UUNET: 2.11.99 - 26.1.00; KPNQwest: 26.1.00 - 16.3.00; UUNET: 16.3.00 - 2.5.00; KPNQwest: 2.5.00 heute). Die Kapazitätsspitzen betragen ca. 60 MBit/s.
- 5. Auf verschiedenen Routern wurde Trac Shaping konguriert um Luft fur

einen ordnungsgemässen Betrieb zu schaffen (FH Furtwangen, FH Heilbronn, IRC Stuttgart).

- 6. Es wurde mit dem Umzug der BelWu-Router der Universitat Stuttgart vom Allmandring 30 in den Pfaffenwaldring 57 begonnen.
- 7. Die Wohnheime des Studentenwerk Stuttgart sollen ab dem 1.5.01 nicht mehr vom RUS mit weltweiter Internetkonnektivitat versorgt werden.
- 8. Die IN-Vereine in Mannheim, Pforzheim und Tubingen haben ihren Betrieb eingestellt.
- 9. Inbetreibnahme einer direkten Anbindung einer MCU (Uni Ulm) und eines IRC-Servers (Uni Stutgart).
- 10. Leitungsupgrade von FHP Villingen-Schwenningen, ZI Mannheim, COMVOS Mannheim (jeweils von 128 Kbit/s auf 2 MBit/s), ZKM Karlsruhe (von 2 auf 4 MBit/s) sowie FH Konstanz (von 10 MBit/s auf 100 MBit/s).
- mittels Ethernet von der Universitat Karlsruhe zur asknet Karlsruhe; mittels 45 MBit/s Digital Festverbindung von der Universitat Stuttgart zum ISP Nikoma; mittels 2 MBit/s ATM PVC von der Universitat Karlsruhe zur MH Karlsruhe; mittels 2 MBit/s Digital 2MS Festverbindung von der Universität Stuttgart zur Gottlieb-Daimler-Schule Sindelfingen; mittels 256 bzw. 512 KBit/s Festverbindungen von der BA Ravensburg, ASt. Friedrichshafen zum Berufsschulzentrum Friedrichshafen; mittels 64 bzw. 128 KBit/s Festverbindungen von der PH Ludwigsburg zur Stadtbücherei Ludwigsburg und zur Bibliothek des Deutsch-Französisches Instituts, mittels ISDN Wahlverbindungen zu ca. 35 Teilnehmern, uberwiegend Schulen.

#### 3 ISO-Ebene 4-7 3

- 1. Mail:
	- (a) Auf den zentralen SMTP-Relays wurde fur SMTP-Clients, deren Adressen auf der MAPS DUL Blockliste (http://mail-abuse.org/dul/) stehen, eine dynamische Relay-Freischaltung nach der \POP-before-SMTP" Methode

eingerichtet. Dies war nach dem Wechsel einiger Schulen zu T-Online erforderlich, da einige T-Online Dialin-Netze (z.B. 62.155.128.0/17) auf der DUL eingetragen sind.

(b) SMTP Mailstatistik fur  $\mathbb{R}$  and  $\mathbb{R}$  notation  $\mathbb{R}$  noch . If  $\mathbb{R}$  noch . If  $\mathbb{R}$  is a sentral definition of  $\mathbb{R}$  is a sentral definition of  $\mathbb{R}$  is a sentral definition of  $\mathbb{R}$  is a sen

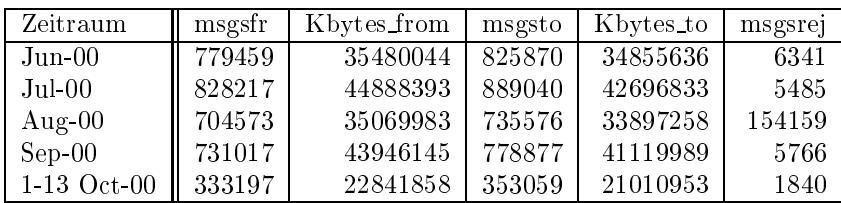

- 2. Nameserver:
	- (a) Ein neuer DNS Nameserver ist produktionsbereit. Er wird Mitte Oktober am RZ der Universitat Kaiserslautern (BWIN) in Betrieb gehen und dort als externer Sekundarserver fur die auf noc1.belwue.de kongurierten DNS-Zonen dienen. Er wird nicht-rekursiv arbeiten, d.h. ist nicht fur Rechner mit Stub-Resolvern (PCs) nutzbar.
	- (b) Der Umfang des Namenservice auf noc1.belwue.de, ausgedrückt in Anzahl von Zonen, (Stand 13. Okt. 2000): 994 Zonen im Primary Service, 1370 Zonen im Secondary Service.
	- $\mathcal{C}$  Im Berichtszeitraum wurden von der Bel $\mathcal{C}$  De-Domainszeitraum De-Domainszeitraum De-Domainszeit gemass der folgenden Tabelle an/abgemeldet (REG/CLOSE). Zu- und Abgange von DE-Domains durch Providerwechsel sind unter den Spalten  $\mathbf{A} \in \mathbb{R}^n$

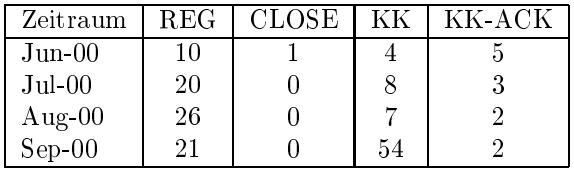

- 3. Timeserver:
	- (a) Software-Upgrade auf den zentralen Stratum-1/2 NTP-Servern auf ntp-4.0.99k mit aktiviertem Kernel PLL. Die Server nutzen beim gegenseitigen Peering V4 RSA Public-Key Authentisierung. Clients mit entsprechender NPT V4 Software können die öffentlichen Server-Schlüssel, sowie Autokey Protokoll herunterladen.
	- (b) Verteilung der permanenten NTP-Clients an den BelWu NTP-Servern (Stand 13. Okt):

ntp1-1.belwue.de 239 ntp1-2.belwue.de 50

ntp2-1.belwue.de 134 ntp2-2.belwue.de 152 ntp2-3.belwue.de 113

4. WWW:

Auf nic1.belwue.de befinden sich inzwischen 1270 virtuelle Webserver, von denen 170 im Berichtszeitraum hinzukamen.

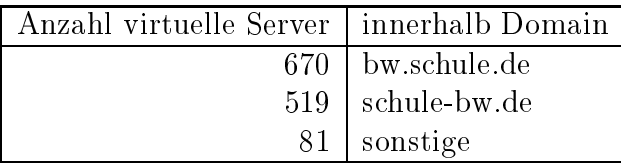

Hardwareaufrustungen von nic1.BelWue.DE:

- 2 zusatzliche Platten mit je 17 GB (gespiegelt, d.h. 17 GB zusatzlicher Plattenplatz fur virtuelle Webserver)
- 4 GB zusätzlicher Swapspace

#### WWW-Proxy:

Das Plattensystem des wwwproxy.BelWue.DE war mit dem Caching uberlastet. Der wwwproxy.BelWue.DE hat daher nur noch Proxy- und Filterfunktionalitat, das Caching wird von 2 Cisco Cache Engines gemacht, die als Parents geschaltet sind. Die Performanceprobleme des wwwproxy.BelWue.DE sind damit gelöst. Zusatzliche lauft ein transparenter proxy mittels Cisco Cache Engine im Test-

Realmediaserver: Upgrade auf RealServer 7

5. SUN Systemverwaltung:

Im wesentlichen wurden in den Bereichen Radius-Server und ISDN-Statistik Weiterentwicklungen vorgenommen.

#### Organisatorische Vorgänge  $\overline{\mathbf{4}}$

Vom Finanzamt wurden Teile der Tatigkeit der BelWu-Koordination als BGA (Betrieb gewerblicher Art) eingestuft - hierunter fiel jedoch wider Erwarten nicht der Anschluss von Schulen (dies sei eine hoheitliche Aufgabe).

Der Personalrat der Universitat Stuttgart hat eine Rufbereitschaft der BelWu-Koor dination genehmigt.

#### <sup>5</sup> Ausschreibung eines GBit/s BelWu

Als Ergebnis einer Ausschreibung beschliet der Ministerrat des Landes Baden-Wurt temberg den weiteren Ausbau des BelWu auf Grundlage eines Angebots von Tesion (siehe http://www.mwk-bw.de/Presse/pm00135.html). Hierbei sollen je nach Universitatsstandort 4 bis 12 Wellenlangen von Tesion bereitgestellt werden mit anfanglich 2,4 GBit/s. Ein Upgrade auf 9,6 GBit/s ist in den nachsten Jahren vorgesehen. <sup>21</sup> nicht-universitare Standorte sollen mit 2,4 GBit/s angebunden werden. Als Multiplexingtechnik soll SDH eingesetzt werden, wobei an den universitaren Standorten die Backbonerouter zusatzlich direkt an Wellenlangen angeschlossen werden sollen. Im letzteren Fall ist ein DPT Ring zwischen Karlsruhe, Heidelberg, Mannheim, Ulm, Konstanz, Freiburg, Tubingen, Stuttgart und Karlsruhe geplant. Die Universitat Hohenheim wird mit einer Stichleitung an die Universitat Stuttgart angebunden. Zwischen Freiburg und Karlsruhe sowie Stuttgart und Ulm sind Querstreben des Ringes vorgesehen.

#### 6 Außenbeziehungen

#### 6.1 Landesverwaltungsnetz

Im Rahmen der bevorstehenden LVN Phase III sollen die Verbindungen zwischen Hochschulverwaltungen und Landesverwaltungsnetz uber verschlusselte Kanale zwischen BelWu und LVN erfolgen. Das hierfur erforderliche Sicherheitskonzept wurde im vorliegenden Berichtszeitraum verabschiedet. Dementsprechend wurde eine Verbindung von/zu ZEW Mannheim geschaltet.

#### 6.2 Verbindungen BelWu / ISP

Derzeit gibt es folgende direkte Verbindungen zwischen BelWu und kommerziellen Internet Service Provider (ISP) mit einer Bandbreite von jeweils 2-155 MBit/s: Cybernet, DTAG, Farside, DPN/GTN, KPNQwest, mediaWays, Nacamar, planNET, Schlund&Partner, Seicom, TelemaxX, Tesion, UUNET. Neu im Berichtszeitraum ist Nikoma mit 45 MBit/s, eine Reihe von weiteren ISPs ist geplant.

#### 6.3 Schulen

Derzeit sind ca. 2100 Schulen angebunden. Zunehmend wird Kanalbundelung verwendet.

Es gibt eine steigende Zahl von Schulen mit Einwahl uber T-Online und Mailverkehr

und Webpräsenz über BelWü. Da durch dynamische Adressvergabe von T-Online SMTP-Routing zur Schule nicht funktioniert, wurde teilweise auf Pop3, seltener UUCP, umgestellt.

Im Rahmen eines gemeinsamen Projektes mit dem IFK (Informationstechnisches Fachzentrum der Kultusverwaltung) werden Mailboxen fur die Verwaltung verwaltung (Lei-Antonien (Lei-Antonien (Lei-Antonien (Lei-Antonien fur die Verwaltungen (Lei-Antonien fur die Verwaltungen (Lei-Antonien fur die Verwal tungen) aller Schulen in Baden-Wurttem in Baden-Wurttem in Baden-Wurttem in Baden-Wurttem in Baden-Wurttem in B die Kommunikation zwischen Schulleitung und Kultusministerium in elektronischer Form erfolgen.

#### 7 Bericht aus der Arbeitsgruppen

#### 7.1 AG Dialup

Von der Arbeitsgruppe Dialup liegt noch kein Bericht vor.

#### 7.2 AG Netzdienste

Von der Arbeitsgruppe Netzdienste liegt noch kein Bericht vor.

#### 7.3 AG Netzqualitat

Die Arbeitsgruppe Netzqualitat hat im Berichtszeitraum nicht getagt.

#### 7.4 AG Netztechnologie

Die Arbeitsgruppe Netztechnologie hat im Berichtszeitraum nicht getagt.

#### 7.5 AG Security

Von der Arbeitsgruppe Security liegt noch kein Bericht vor.

#### 7.6 AG Videoconferencing

Von der Arbeitsgruppe Videoconferencing liegt noch kein Bericht vor.

#### 7.7 AG Webtechnik

Die Arbeitsgruppe wurde neu gegrundet und wird vorerst von Herrn Kredel, Universität Mannheim, geleitet. Sie trifft sich unregelmässig.

Die Ergebnisse vom ersten Treffen sind unter http://www.uni-mannheim.de/rum/www/web+netz.html nachzulesen.

#### A Reisen und Kontakte

- 1. Studentenwerk Stuttgart.
- 2. Interopnachtreffen in Mannheim.
- 
- $\mathbf{F}$ . Belwu-Aka $\mathbf{F}$
- 5. BelWü-AG Webtechnik in Mannheim.
- 6. BelWü-AG DMC in Mannheim.
- 7. BelWü-AG Security in Stuttgart.
- 8. BelWü-AG Netzdienste in Stuttgart.
- 9. DFN Betriebstagung in Berlin.
- 10. Colocation Konferenz in Londen.
- 11. Transport Networks Forum (SDH) in Paris.
- 12. Cisco Networkers in Paris.
- 13. diverse Arbeitstreffen mit Telekom, Tesion, MAnet, LVN, MWK, KM, Cisco, Juniper, Alcatel, Marconi, u.a.
- 14. Cisco-Installation in Heidelberg (Uni), Wurttem bergisches Landesmuseum (Stuttgart).

#### B Ausfallstatistik

Die Verfugbark eit von <sup>323</sup> Leitungen im BelWu betrug vom 01.06.00 bis 13.10.00 99.88%.

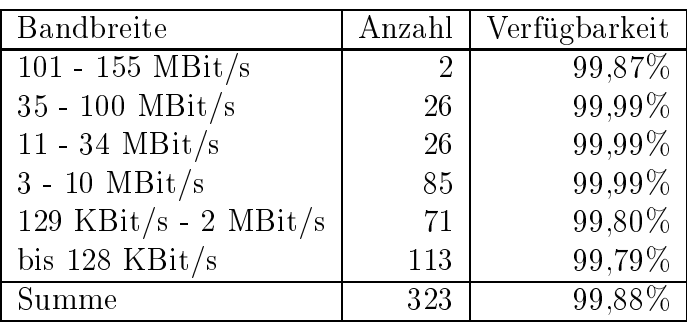

Grundlage ist die Abfrage der Interfaces der Router per Netzwerkmanagementstation von Stuttgart aus mit einem Meßintervall von ca. 10 Minuten. Diese Abfragetopologie bewirkt, daß ein weiterer Leitungsausfall hinter einem Leitungsausfall (von Stuttgart aus gesehen) nicht erfaßt wird.

Bandbreite: 6 (101 - 155 MBit/s), Verfugbark eit 99,87%

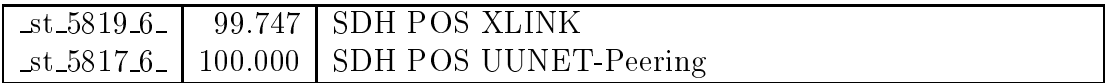

Bandbreite: 5 (35 - 100 MBit/s), Verfugbark eit 99,99%

| $fr_0100_5$       | 100.000 | FDDI Zugang zur Uni Freiburg                 |
|-------------------|---------|----------------------------------------------|
| $he_1100_5$       | 100.000 | FDDI Zugang zur Uni Heidelberg               |
| $he\_1103\_5$     | 100.000 | FastEthernet zum Routerhaufen Uni Heidelberg |
| $ho_8010_5$       | 99.990  | FDDI Zugang zur Uni Hohenheim                |
| $-$ ho $-8080-5$  | 100.000 | Tunnel zu SIMT und Existenzgruender          |
| $ka_2101_5$       | 100.000 | FastEthernet zur Uni Karlsruhe               |
| $ka_2000_5$       | 100.000 | ATM Tesion Karlsruhe nach Freiburg           |
| $ka_2002_5$       | 100.000 | ATM Tesion Karlsruhe nach Heidelberg         |
| $ka_2010_5$       | 100.000 | ATM Tesion Karlsruhe nach Ulm                |
| $ko$ 3100 5       | 100.000 | FDDI Zugang zur Uni Konstanz                 |
| $k_0$ 3200 - 5    | 100.000 | FastEthernet zur FH Konstanz                 |
| $ko_3201_5$       | 100.000 | FastEthernet RZ FH-Konstanz lokal            |
| ma.4101.5         | 100.000 | ATM Zugang zur Uni Mannheim                  |
| $st\_5103\_5$     | 100.000 | FastEthernet Lokales Netz (BelWue Maschinen) |
| $-$ st $-5009-5-$ | 100.000 | FastEthernet Belwue Router Haufen            |
| $st_5400_5$       | 100.000 | FastEthernet MWK                             |
| $st_5414_5$       | 99.876  | FastEthernet zum Landtagsrouter (LWL)        |
| $tu_6101_5$       | 99.996  | FDDI Zugang zur Uni Tuebingen                |
| $ul.7010_5$       | 100.000 | FDDI Zugang zur Uni Ulm (Gigaswitch)         |
| aa 8110.5         | 99.960  | FastEthernet LAN-1 der FH Aalen              |
| $es\_8320\_5$     | 100.000 | FastEthernet zur FHT Esslingen               |
| $es_8322_5$       | 100.000 | FastEthernet zur FHS Esslingen               |
| $fu_8420_5$       | 100.000 | FastEthernet FH-Furtwangen                   |
| $-pf_9020_5$      | 100.000 | FastEthernet FH Pforzheim                    |
| $ra_9126_5$       | 100.000 | FastEthernet BA-Ravensburg                   |
| $-$ we $-9430-5$  | 100.000 | FastEthernet zur BA-Ravensburg               |
|                   |         |                                              |

Bandbreite: 4 (11 - 34 MBit/s), Verfugbark eit 99,99%

| $fr_00004$       | 100.000 | ATM Tesion Freiburg nach Karlsruhe  |
|------------------|---------|-------------------------------------|
| $fr_0002.4$      | 100.000 | ATM Tesion Freiburg nach Konstanz   |
| $fr_0004.4$      | 100.000 | <b>ATM BWIN</b>                     |
| $ho_8000_4$      | 99.991  | ATM Tesion Hohenheim nach Stuttgart |
| $-$ ho $-8001-4$ | 99.991  | ATM Tesion Hohenheim nach Tuebingen |
| $ho$ 8003 $-4$   | 99.902  | Serial E3 GWiN                      |
| $ka_2001_4$      | 100.000 | ATM Tesion Karlsruhe nach Stuttgart |
| $ka_2004_4$      | 100.000 | <b>ATM BWIN</b>                     |
| $\_ma_4000_4$    | 100.000 | ATM Tesion Mannheim nach Heidelberg |
| $ma_4001_4$      | 100.000 | ATM Tesion Mannheim nach Stuttgart  |
| $\_ma_4002_4\_$  | 100.000 | ATM Tesion Mannheim nach Konstanz   |
| $ma_4003_4$      | 100.000 | ATM BWiN                            |
| $st\_5101.4$     | 100.000 | ATM zum HWW                         |
| $st\_5816\_4$    | 99.847  | Serial E3 Telekom-Peering           |
| $st\_5000.4$     | 100.000 | ATM Tesion Stuttgart nach Karlsruhe |
| $st\_5001.4$     | 100.000 | ATM Tesion Stuttgart nach Ulm       |
| $-$ st $-5002.4$ | 100.000 | ATM Tesion Stuttgart nach Hohenheim |
| $st\_5003.4$     | 100.000 | ATM Tesion Stuttgart nach Mannheim  |
| $st\_5004.4$     | 100.000 | <b>ATM BWIN</b>                     |
| $st\_5822.4$     | 100.000 | Serial E3 Nikoma-Peering            |
| $tu_60004$       | 100.000 | ATM Tesion Tuebingen nach Hohenheim |
| $tu_6001_4$      | 100.000 | ATM Tesion Tuebingen nach Konstanz  |
| $tu_6004_4$      | 99.912  | <b>ATM BWiN</b>                     |
| ul.7001.4        | 100.000 | ATM Tesion Ulm nach Stuttgart       |
| $ul$ 7004.4      | 100.000 | ATM Tesion Ulm nach Freiburg        |
| $ul$ -7005 $-4$  | 100.000 | <b>ATM BWiN</b>                     |
|                  |         |                                     |

Bandbreite: 3 (3-10 MBit/s), Verfugbark eit 99,99%

| $fr_0101.3$                   | 100.000 | Ethernet REDI Freiburg                            |
|-------------------------------|---------|---------------------------------------------------|
| $fr_0800.3$                   | 100.000 | Ethernet WWW-Server Fuest und Rees GbR Freiburg   |
| $fr_0801.3$                   | 99.907  | Ethernet WWW-Server Aktiv!NETZ GbR Freiburg       |
| $fr_0001.3$                   | 100.000 | ATM Tesion Freiburg nach Offenburg                |
| $fr_0703.3$                   | 100.000 | Ethernet FhG Freiburg zu BelWue und MPI           |
| $he_1701_3$                   | 100.000 | Ethernet zum DKFZ Heidelberg                      |
| $he_1000.3$                   | 100.000 | ATM Tesion Heidelberg nach Karlsruhe              |
| $he_1001_3_$                  | 100.000 | ATM Tesion Heidelberg nach Mannheim               |
| $he_1004.3$                   | 100.000 | <b>ATM BWiN</b>                                   |
| $ho_8002.3$                   | 99.990  | ATM Tesion Hohenheim nach Esslingen               |
| $ka_2200_3$                   | 100.000 | Ethernet zur FH Karlsruhe                         |
| $ka_2400_3$                   | 99.828  | Ethernet Funklan zur BLB                          |
| $ka_2202.3$                   | 100.000 | Ethernet per Funk zur BA Karlsruhe                |
| $ka_2700_3$                   | 100.000 | Ethernet zur FhG Karlsruhe                        |
| $\text{ka}_2$ 2701 $\text{3}$ | 100.000 | Ethernet zum Staedtischen Klinikum Karlsruhe      |
| $ka_2706_3$                   | 99.971  | Ethernet zum Bundesverfassungsgericht             |
| $ka_2704.3$                   | 100.000 | Ethernet zur Stadt Karlsruhe                      |
| $ka_2800_3$                   | 100.000 | Ethernet zu INLINE und XLINK-Backup und ASK       |
| $ka_2702_3$                   | 100.000 | ATM zum FZK Karlsruhe                             |
| $ka_2003_3_$                  | 100.000 | ATM Tesion Karlsruhe nach Pforzheim               |
| $ka_2804_3$                   | 100.000 | ATM zu XLINK                                      |
| $ka_2805.3$                   | 100.000 | ATM zu Schlund und Partner                        |
| $ka_2807_3$                   | 100.000 | ATM zu Schlund und Partner                        |
| $ka_{2808.3}$                 | 100.000 | ATM zu asknet Karlsruhe                           |
| $k_0$ 3400 3                  | 100.000 | Ethernet zum Bibliotheksservice-Zentrum Konstanz  |
| $k_0$ 3000 $3$                | 100.000 | ATM Tesion Konstanz nach Freiburg                 |
| $k_0$ 3001 3                  | 100.000 | ATM Tesion Konstanz nach Tuebingen                |
| $k_0$ 3002.3                  | 100.000 | ATM Tesion Konstanz nach Mannheim                 |
| $\&$ 0.3003.3                 | 99.918  | <b>ATM BWIN</b>                                   |
| $k_0$ 3805.3                  | 100.000 | Ethernet IN Konstanz (lake.de)                    |
| ma_4700_3_                    | 99.791  | Ethernet zum ZEW Mannheim                         |
| $\_ma\_4402\_3\_$             | 99.988  | Ethernet zum LTA Mannheim                         |
| $ma_4202_3$                   | 100.000 | Ethernet zur BA Mannheim                          |
| ma.4005.3                     | 100.000 | ATM Tesion Mannheim nach Heilbronn                |
| $st\_5800.3$                  | 100.000 | ATM zu Debis                                      |
| $st\_5102.3$                  | 100.000 | Ethernet zum StOPAC und cugserv1.cug.org          |
| $st\_5812.3$                  | 99.973  | Ethernet zu debis-HWW                             |
| $st\_5104.3$                  | 100.000 | Ethernet IRC Uni Stuttgart                        |
| $-$ st $-5702.3$              | 100.000 | Ethernet zum Elektro-Technologiezentrum Stuttgart |
| $-$ st $-5815-3-$             | 100.000 | Ethernet zum Technologiezentrum Stuttgart         |

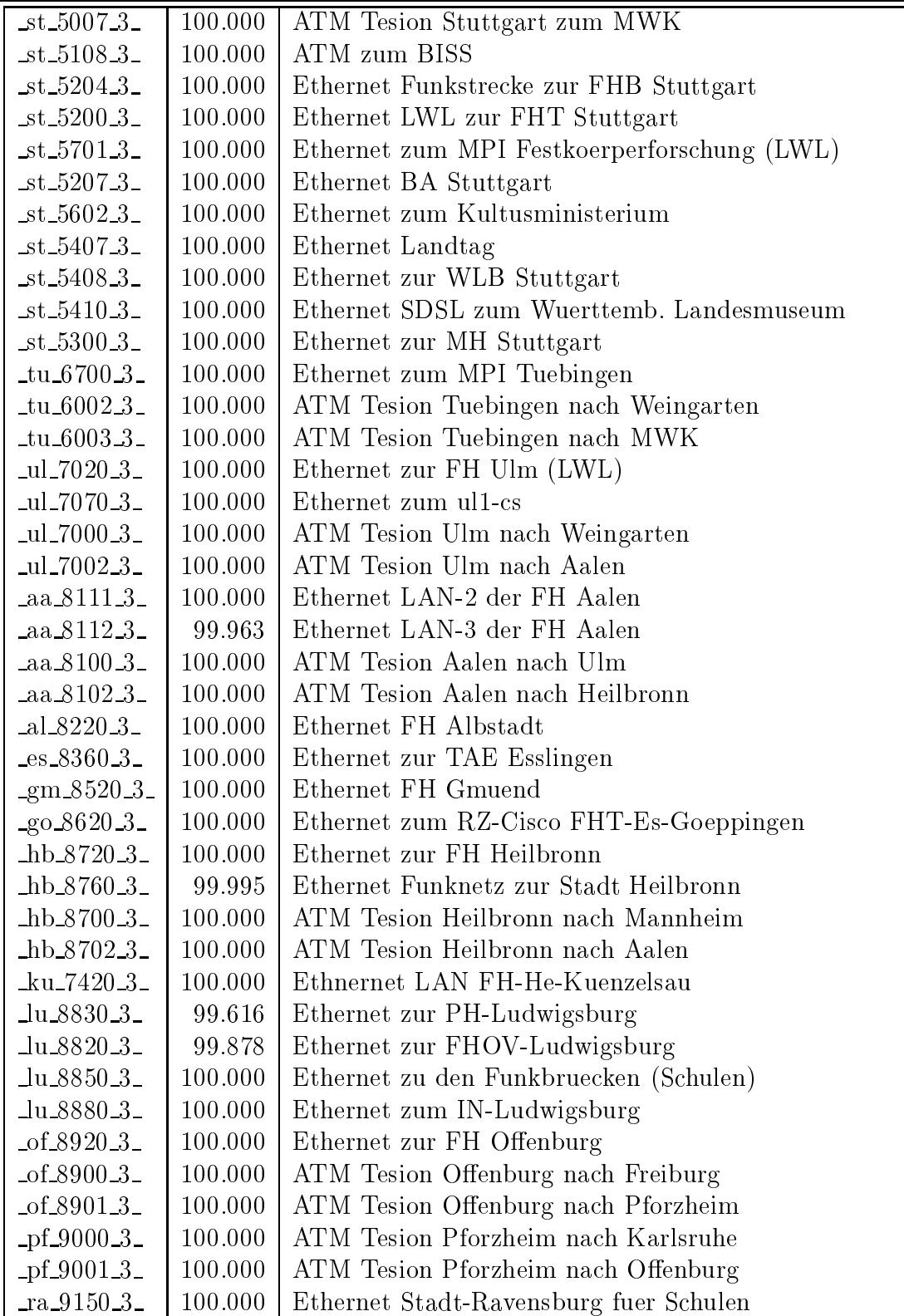

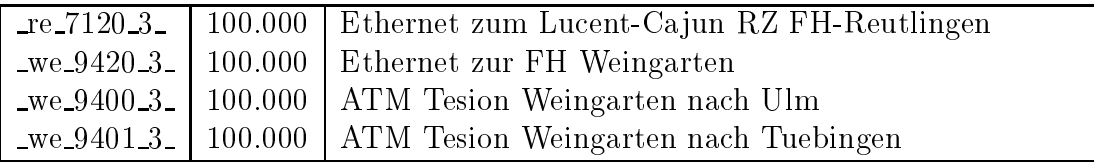

Bandbreite: 2 (129 KBit/s - 2 MBit/s), Verfugbark eit 99,80%

| $fr_0200_2$               | 98.639  | Serial 2MS zur FH-Furtwangen, 1.Link             |
|---------------------------|---------|--------------------------------------------------|
| $fr\_0202.2$              | 99.710  | Serial 2MS zur FH-Furtwangen, 2.Link             |
| $fr_0201_2$               | 99.588  | Serial 2MS zur BA Loerrach                       |
| $fr_0300_2$               | 99.239  | Serial 2MS Citynetz zur PH-Freiburg              |
| $fr_0301_2$               | 99.699  | Serial 2MS Citynetz zur MH-Freiburg              |
| $\text{fr}\,0503\,2$      | 99.827  | Serial 2MS zum Landratsamt-Freiburg              |
| $fr_0701_2$               | 99.997  | Serial Richtfunk Physikhochhaus zum MPI, 1. Link |
| $fr_0702_2$               | 100.000 | Serial Richtfunk Physikhochhaus zum MPI, 2. Link |
| $he_1504_2$               | 100.000 | Serial Citynetz zur BFW-Heidelberg               |
| $he$ 1800 $2$             | 99.683  | Serial 2MS zum Springer Verlag                   |
| he1801.2                  | 100.000 | Serial 2MS zur Farside Communications            |
| $he$ 1500 $2$             | 99.963  | Serial 2MS zu SAP Walldorf                       |
| $he\_1503\_2$             | 99.950  | Serial 2MS zur Hawking-Schule-Neckargemuend      |
| $he$ <sub>1700</sub> $_2$ | 99.158  | Serial 2MS zur FH-Heidelberg                     |
| $he_1802_2$               | 100.000 | Ethernet zu HVV und Stadt Heidelberg             |
| $ka_2802_2$               | 99.991  | Serial zu GTN                                    |
| <u>ka 2401 2 - </u>       | 100.000 | ATM zum ZKM Karlsruhe                            |
| ka 2300 2_                | 100.000 | ATM zum MH Karlsruhe                             |
| <u>ka 2803 2 -</u>        | 100.000 | ATM zu Nacamar                                   |
| <u>ka 2806 2 -</u>        | 100.000 | ATM zu planNET                                   |
| $-$ ko $-3803 - 2$        | 99.954  | Serial 2MS zum Suedkurier                        |
| ma_4200_2_                | 99.982  | Serial Richtfunk zur FHT Mannheim                |
| $\_ma\_4701\_2\_$         | 99.837  | Serial priv. Kupferleitung zum ZUMA              |
| $\_ma\_4801\_2\_$         | 99.993  | Serial zu Comvos                                 |
| $ma_4704_2$               | 100.000 | Tunnel zur TU Darmstadt / MANDA                  |
| $st\_5100\_2$             | 100.000 | FDDI RUS/BelWue-Backbone                         |
| $st\_5700\_2$             | 99.468  | Ethernet zur FhG Stuttgart (LWL)                 |
| $st\_5801\_2$             | 100.000 | ATM zu Porsche                                   |
| $st\_5201\_2$             | 99.708  | Serial 2MS zur FHOV/PH Ludwigsburg $(94L/1)$     |
| $-$ st $-5810-2$          | 99.828  | Serial 2MS zum Softwarezentrum Boeblingen        |
| $-$ st $-5805-2$          | 99.829  | Serial FrameRelay zu Tesion                      |
| $-$ st $-5205-2$          | 100.000 | Serial 2MS zur FH Nuertingen                     |
| $st\_5814\_2$             | 100.000 | Serial 2MS DTAG City-Connect zu Cybernet         |
| $-$ st $-5600-2$          | 97.554  | Serial 2MS zum LVN-BW (ITZ)                      |
| $st\_5603\_2$             | 100.000 | Serial 2MS zum R-Bosch-Krankenhaus-Stgt          |
| $-$ st $-5609-2-$         | 100.000 | Serial 2MS zum Marienhospital-Stuttgart          |
| $st\_5605\_2$             | 100.000 | Serial 2MS zum ZKD                               |
| $st\_5510\_2$             | 100.000 | Serial 2MS zur ADV-Boeblingen                    |
| $st\_5823\_2$             | 99.557  | Serial DDV Springer                              |

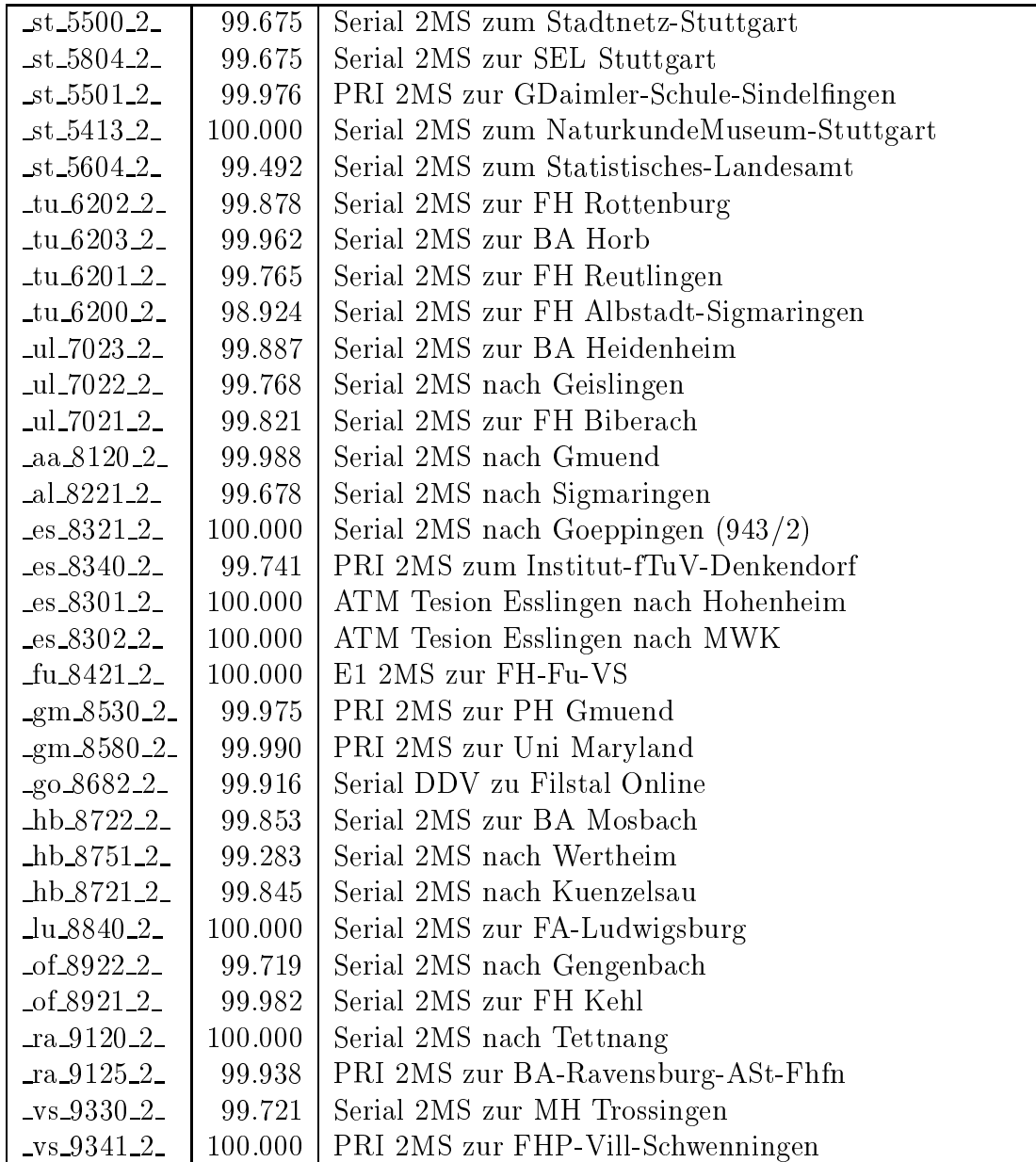

Bandbreite: 1 (bis 128 KBit/s), Verfugbark eit 99,79%

| $fr_0401_1$              | 100.000 | PRI MC64 nach Stadtbibliothek-Freiburg 1. Link      |
|--------------------------|---------|-----------------------------------------------------|
| $fr_0402.1$              | 100.000 | PRI MC64 nach Stadtbibliothek-Freiburg 2. Link      |
| $fr_0505-1$              | 99.855  | PRI MC64 zur Gewerb-Schulen-Waldshut, 1.Link        |
| $fr_0506_1$              | 99.855  | PRI MC64 zur Gewerb-Schulen-Waldshut, 2.Link        |
| $fr_0802_{-1}$           | 100.000 | BRI D64S2 zur IHK Freiburg, 1. Link                 |
| $fr_0803_1$              | 100.000 | BRI D64S2 zur IHK Freiburg, 1. Link                 |
| $fr_0400_1$              | 99.708  | D64S zum Mathem. Forschungsinstitut Oberwolfach     |
| $fr_0502_1$              | 99.995  | MC64k zur Kolleg-Sankt-Blasien 1. Link              |
| $fr_0507_1$              | 99.995  | MC64k zur Kolleg-Sankt-Blasien 2. Link              |
| $fr_0508_1$              | 98.955  | MC64k zur Merian-Schule-Freiburg 1. Link            |
| $fr_0509_1$              | 98.949  | MC64k zur Merian-Schule-Freiburg 2. Link            |
| $he_1501_1$              | 100.000 | PRI MC64 zum Staatl-Seminar-Heidelberg, 1. Link     |
| $he_1502_1$              | 100.000 | PRI MC64 zum Staatl-Seminar-Heidelberg, 2. Link     |
| $he_1505_1$              | 100.000 | PRI MC64 zur C-Bosch-Schule-Heidelberg, 1.Link      |
| $he$ <sub>1506</sub> $1$ | 100.000 | PRI MC64 zur C-Bosch-Schule-Heidelberg, 2.Link      |
| $he_1507_1$              | 100.000 | PRI MC64 zur J-Springer-Schule-Heidelberg, 1.Link   |
| $he_1508_1$              | 100.000 | PRI MC64 zur J-Springer-Schule-Heidelberg, 2.Link   |
| $ka_2500_1$              | 100.000 | PRI MC64 zur Euro-Schule-Karlsruhe, 1.Link          |
| $ka_2501_1$              | 100.000 | PRI MC64 zur Euro-Schule-Karlsruhe, 2.Link          |
| $ka_2703_1$              | 100.000 | BRI D64S zur LBB Karlsruhe 1. Link                  |
| $ko_3502_1$              | 99.850  | PRI MC64 nach Schloss-Salem-Oberstufe 1.Link        |
| $k_0$ 3503 $1$           | 99.937  | PRI MC64 nach Schloss-Salem-Oberstufe 2.Link        |
| ma.4401.1                | 99.921  | Serial ISDN-FV zum ZI-Mannheim                      |
| ma.4702.1                | 98.783  | BRI D64S2 zur Pfaelzische Landesbibliothek, 1. Link |
| $ma_4703_1$              | 98.783  | BRI D64S2 zur Pfaelzische Landesbibliothek, 2. Link |
| ma 4201 <sub>-1</sub>    | 99.995  | PRI MC64 zur FHS-Mannheim, 1.Link                   |
| $ma_4400_1$              | 99.988  | PRI MC64 zum IDS-Mannheim, 1.Link                   |
| ma 4402_1_               | 99.995  | PRI MC64 zum IDS-Mannheim, 2.Link                   |
| $st_5511_1$              | 100.000 | PRI MC64 Inst-Klin-Pharmakologie-Stgt               |
| $-$ st $-5404-1-$        | 100.000 | BRI D64S zu AFTA Stuttgart, 1.Link                  |
| $st\_5409\_1$            | 100.000 | BRI D64S zu AFTA Stuttgart, 2.Link                  |
| $-$ st $-5405-1$         | 100.000 | BRI D64S2 zu Psyres, 1. Link                        |
| $st\_5406\_1$            | 100.000 | BRI D64S2 zu Psyres, 2. Link                        |
| $st\_5820\_1$            | 99.981  | PRI MC64 zur Fa. Intes 1. Link                      |
| $st_58211$               | 99.982  | PRI MC64 zur Fa. Intes 2. Link                      |
| $st\_5605\_1$            | 99.977  | PRI MC64 zum LKA-BW 1.Link                          |
| $st\_5606\_1$            | 99.977  | PRI MC64 zum LKA-BW 2.Link                          |
| $st_5403_1$              | 100.000 | PRI MC64 zur ABK-Stuttgart 1.Link                   |

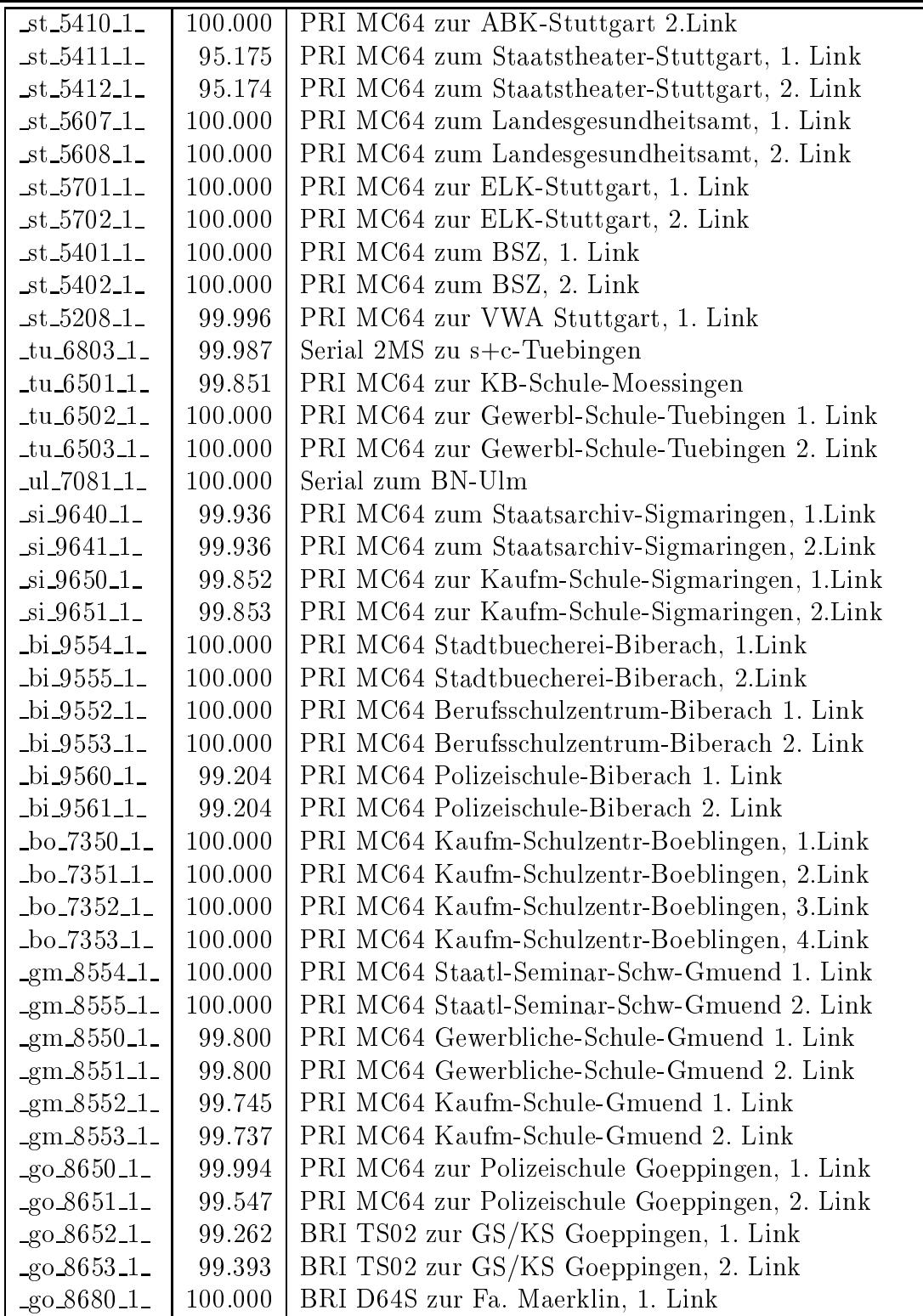

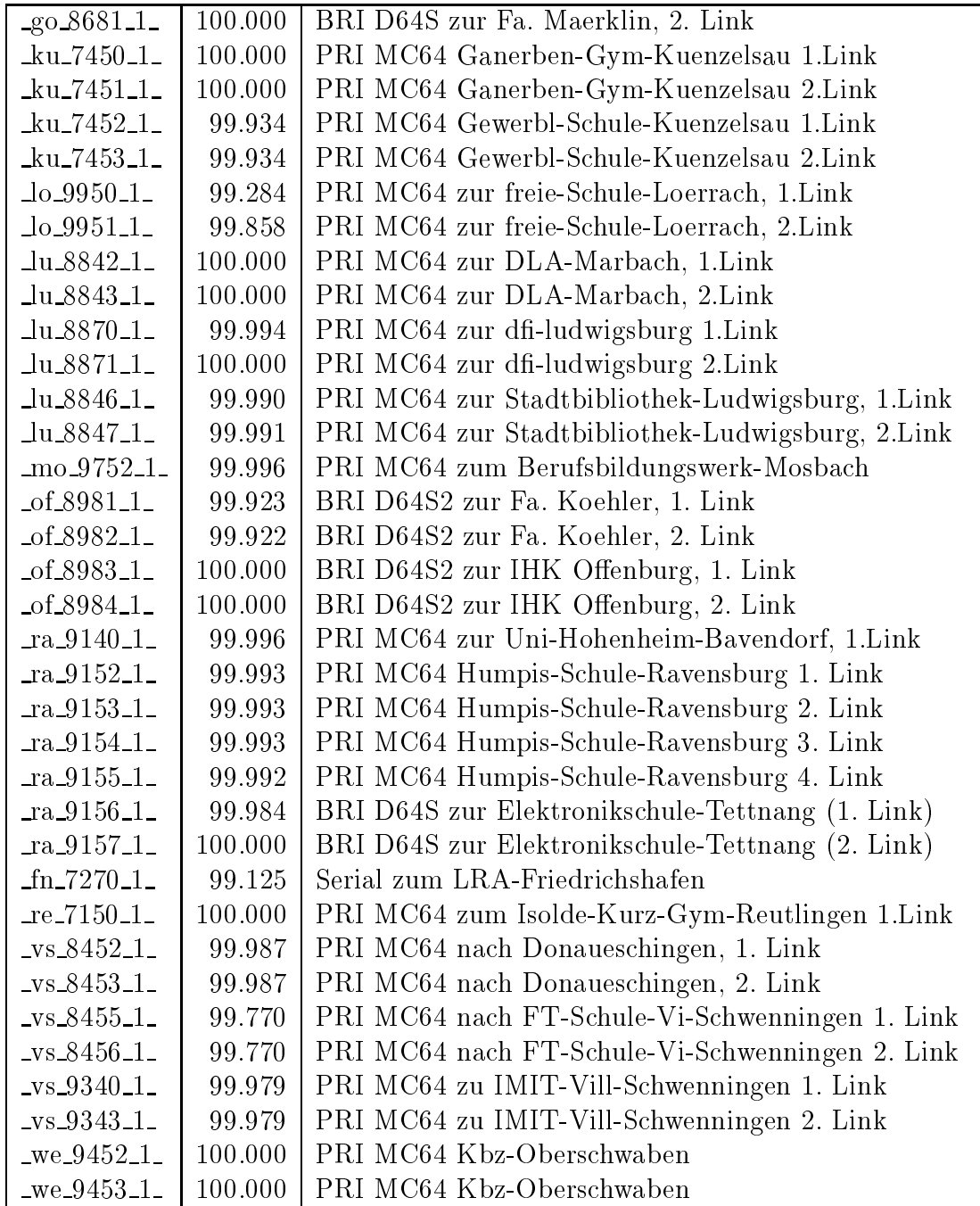

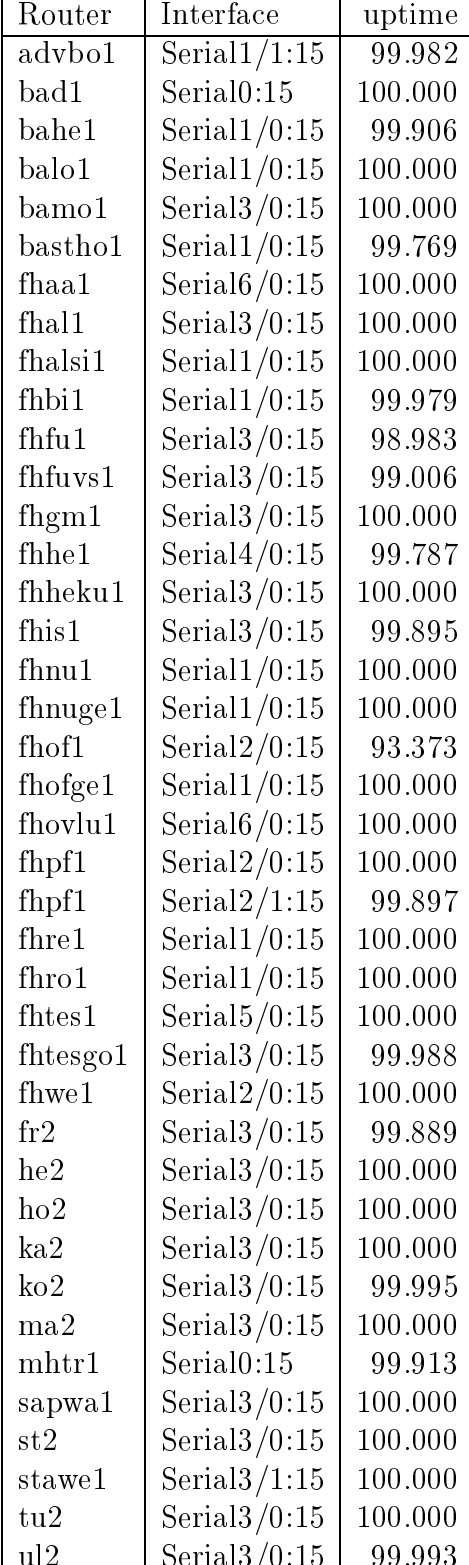

ul2 Serial3/0:15 99.993

Einwahlports: Verfugbark eit 99,78%

### C Durchsatzmessung

Die erste Tabelle zeigt den mit http gemessenen Durchsatz von Stuttgart aus zu Rechnern an den Universitaten. Der hierbei ermittelte Durchsatz ist i.d.R. durch die Performance des LAN oder der Workstations begrenzt, und nicht durch die Auslastung der BelWu-Leitungen.

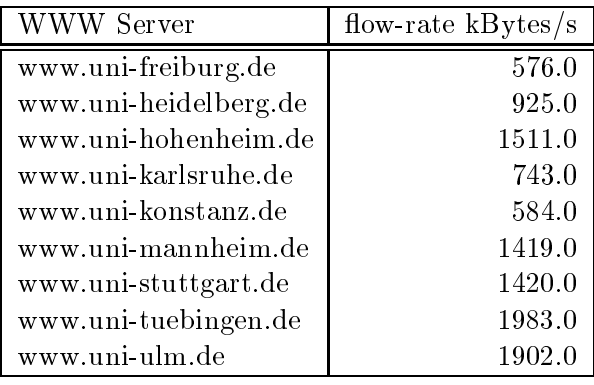

Die nächste Tabelle zeigt die mit ICMP (netmon) gemessenen Roundtripzeiten in Millisekunden. Gemessen wurde am 12.10.00 zwischen 10:45 und 11:45 Uhr von Stuttgart aus.

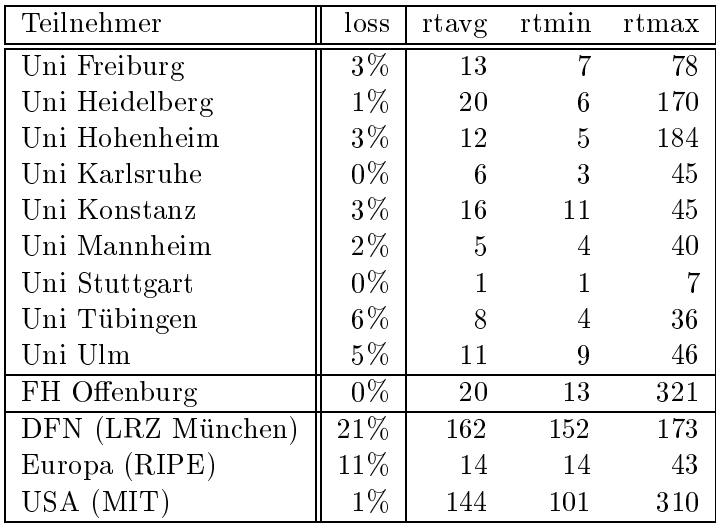

Die Daten wurden anfangs anhand der BelWu-Daten bank ermittelt; spater aufgrund von Nameserverabfragen. Die Anzahl der realen Rechner kann von diesen Werten abweichen:

Bei Einsatz eines Firewalls sind ggf. wesentlich mehr Rechner an das Internet angeschlossen. Im Falle von statischen IP-Adressen fur Modemzugange sind die Werte wesentlich hoher als wenn die Adressen dynamisch vergeben werden. Es gab auch schon Falle, in denen in einem Adressraum teilweise jeder IP-Adresse ein Rechnername zugeordnet wurde (im Extremfall hatte dann eine Organisation mit einem Class-B Netz uber 65.000 Eintrage).

Die Anzahl der Teilnehmer beinhaltet neben den namentlich aufgefuhrten per Festverbindung angeschlossenen Einrichtungen noch die per Wahlverbindung angebundenen Teilnehmer.

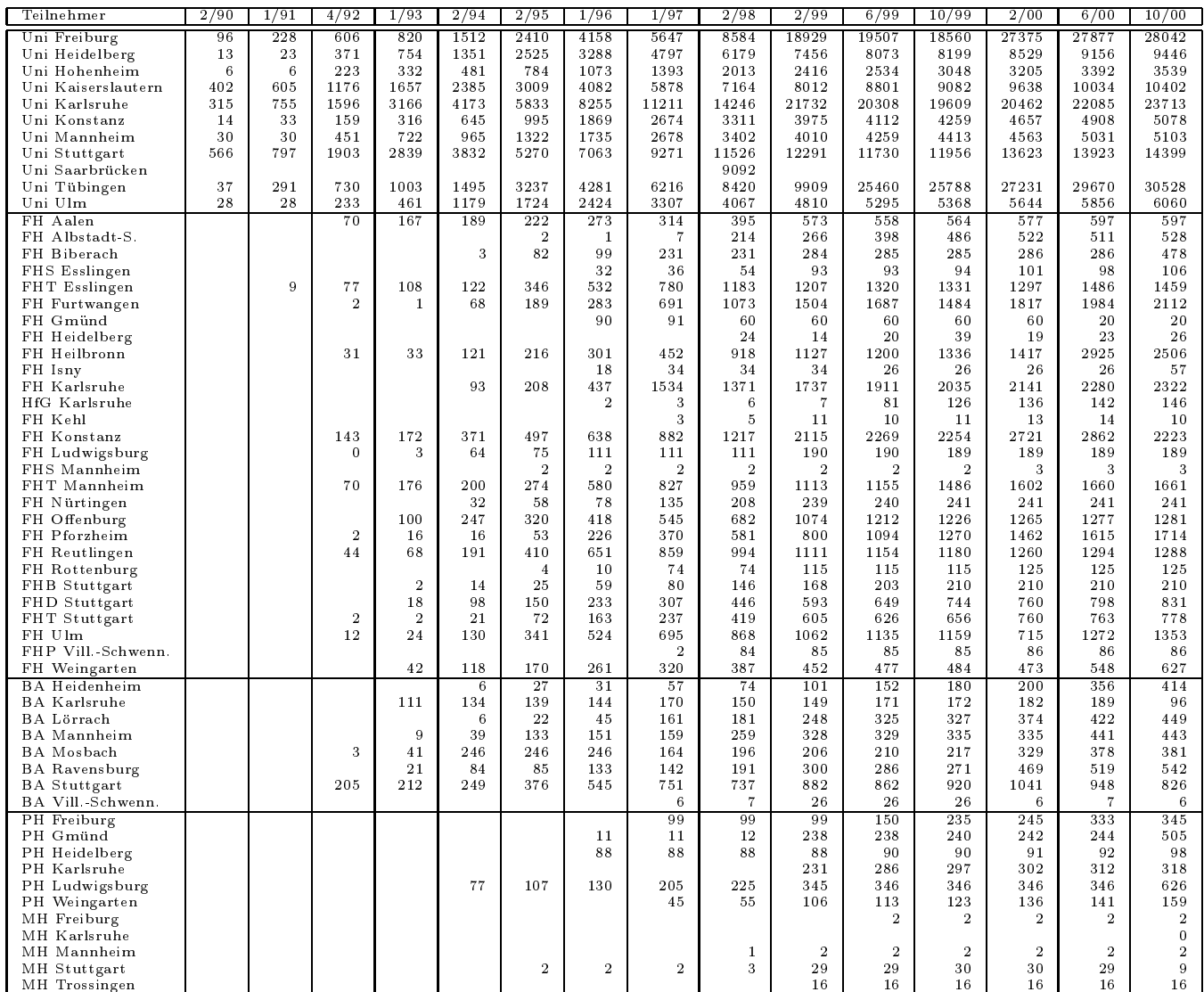

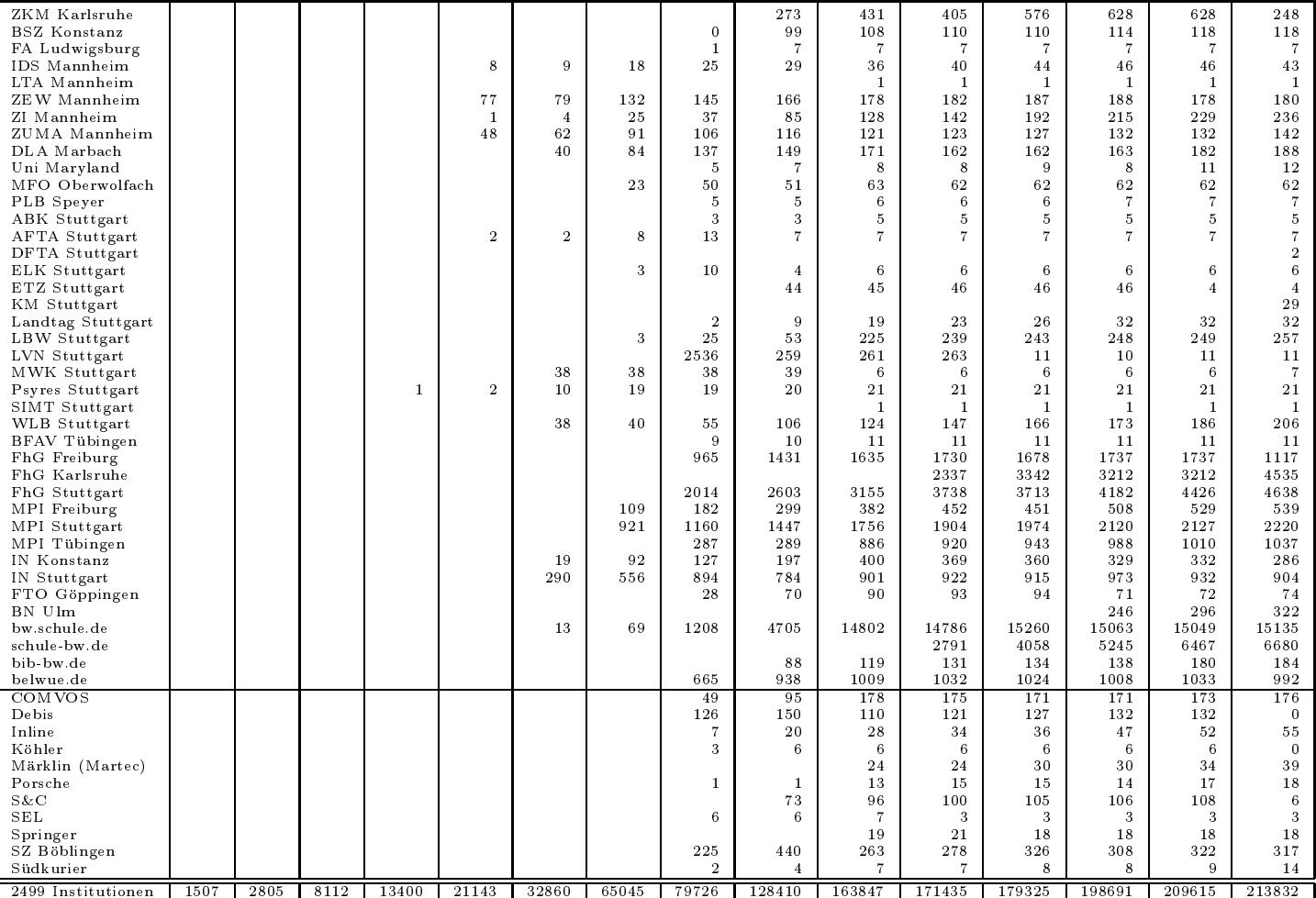

#### E Verwendete Abkurzungen

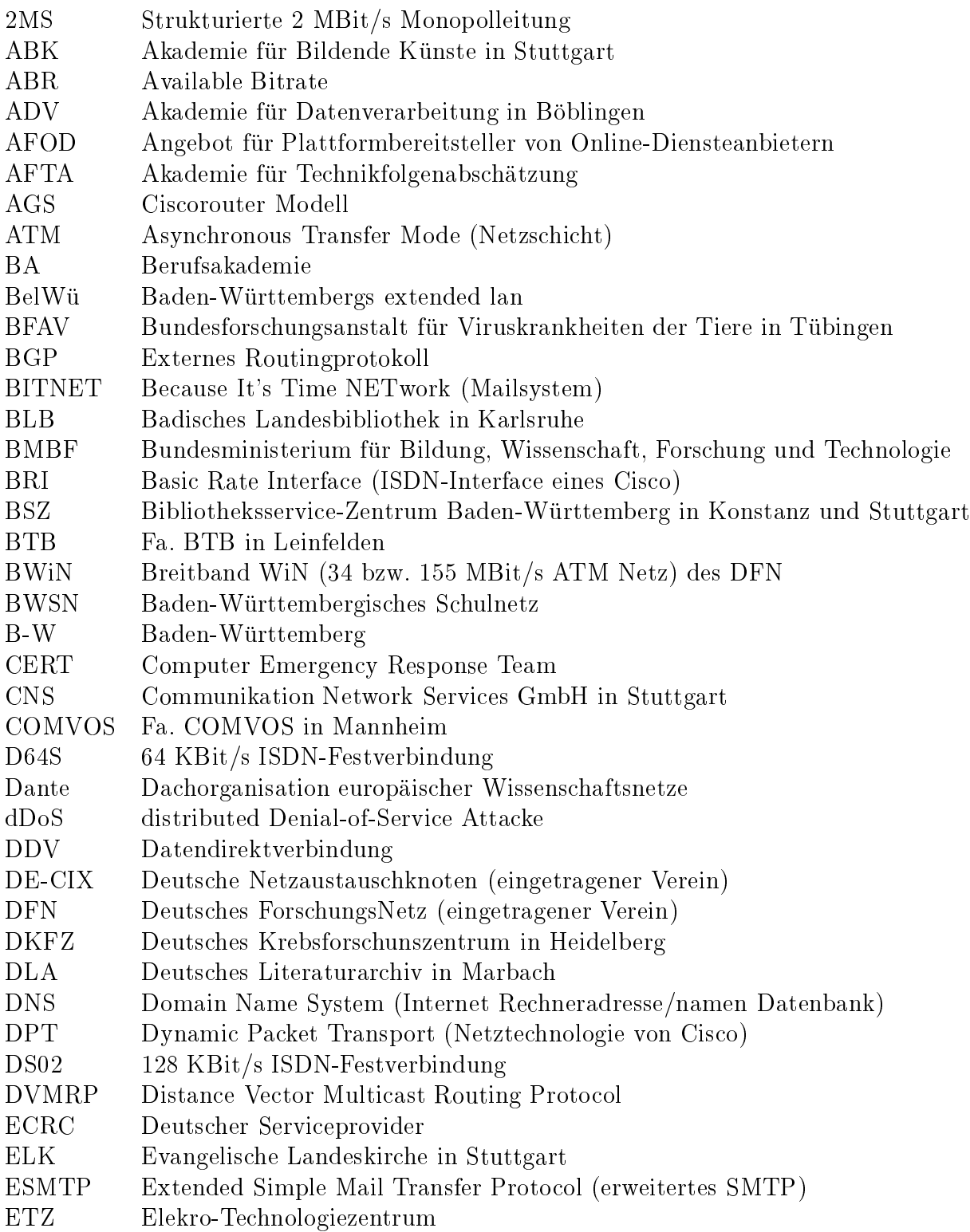

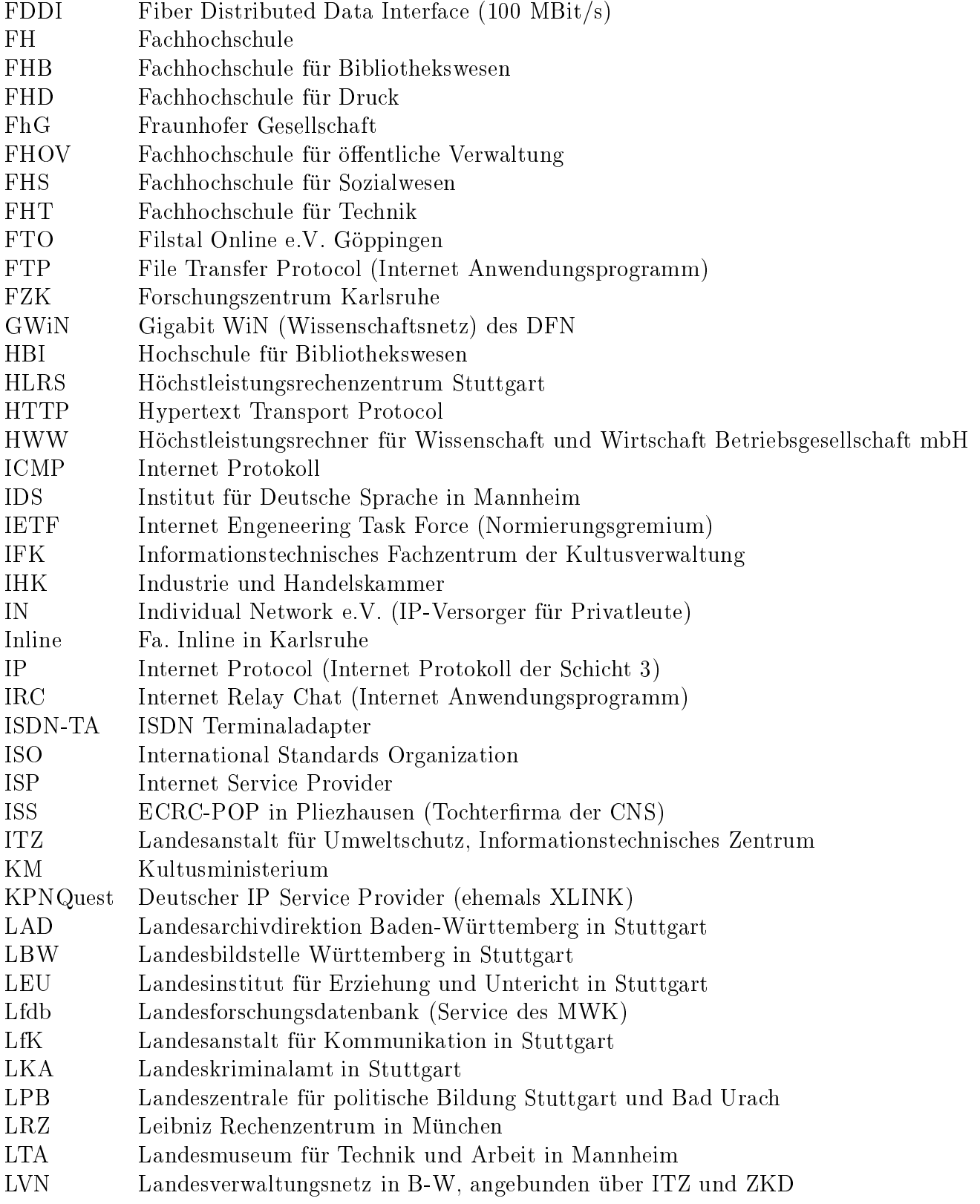

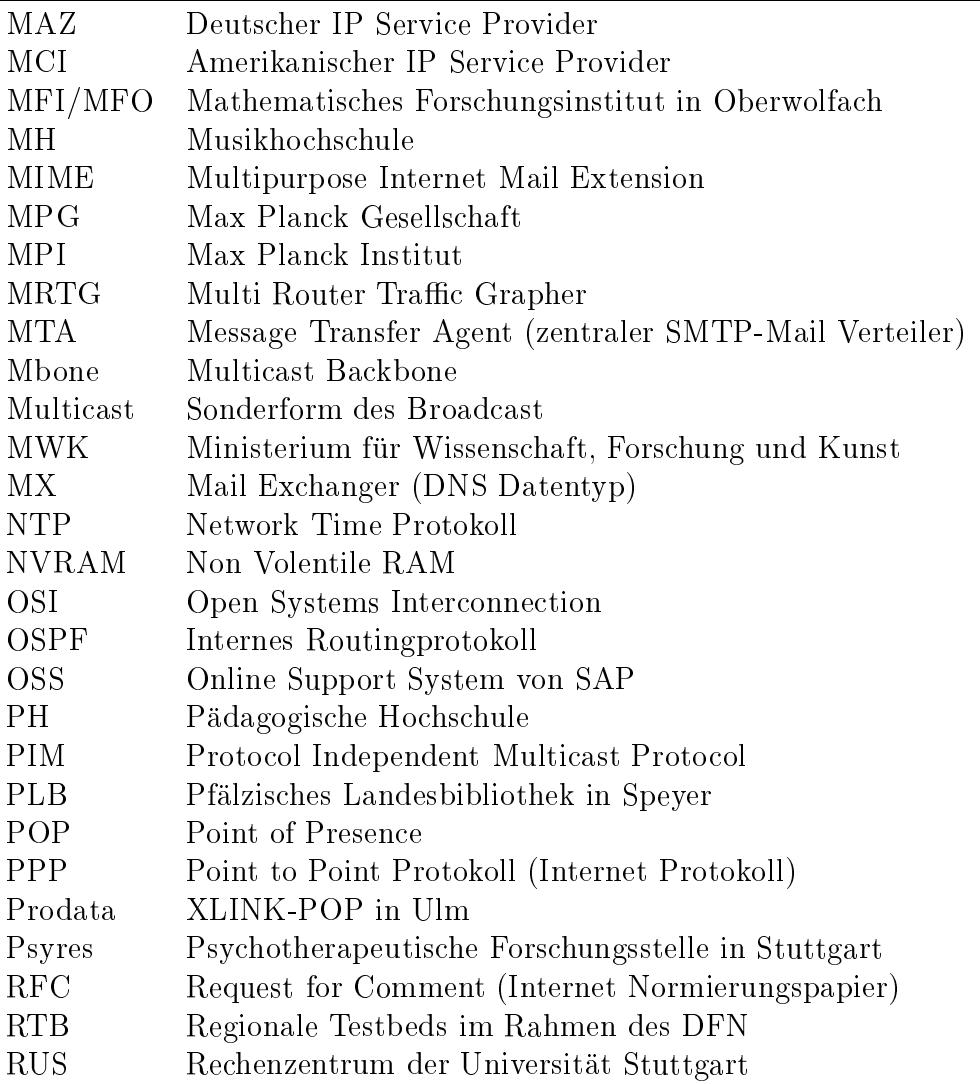

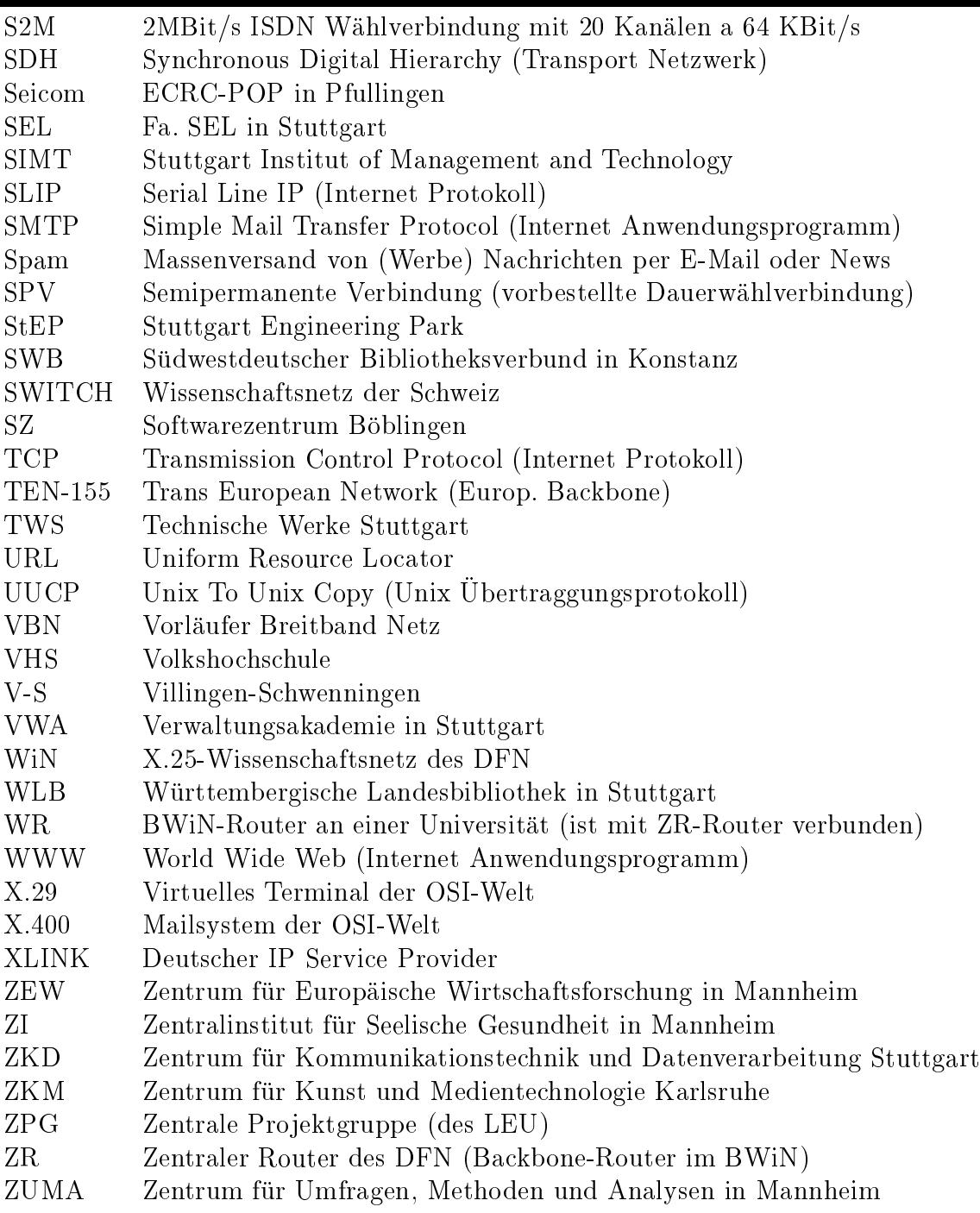